**บริษัท ฝึกอบรมและสัมมนาธรรมนิติจำกัด**

**TRAINING** จัดอบรมหลักสูตรออนไลน์ <mark>ผ่าน 200M</mark>  $178$   $^{\circ}$   $^{\circ}$ 

**สงวนลิขสิทธิ์ รหัส 21/1275Z**

**สงวนลิขสิทธิ์**

CPA นับชั วโมงแบบไม่เป็นทางการได้**\*เงื่ อนไขตามที่ สภาวิชาชีพบัญชีกําหนด**

 **ห้ามบันทึกเทป รวมถึงอุปกรณ์อิเล็กทรอนิกส์ทุกชนิด**

# **การหัก ณ ที จ่าย...**  เงินเดือน ค่าจ้าง Update **"การที่ได้ (หารที่สุดิต 11 ISN 11 ICL 2566**<br>- การ และประโยชน์อื่นๆ ของพนักงาน 2566<br>- ที่ฟ่ายบัญชี ฟ่ายบุคคลต้องไม่พลาด<br>- จิธีการคำนวณภาษีพิปได้หัก ณ ที่จ่าย<br>กรณีเพิ่มหรือลดพินเดือน, ค่าตอบแทนพิเศษ, โบนัสระหว่างปี

แขวงบางซื่อ เขตบางซื่อ กรุงเทพฯ 10800 TAX ID 010-553-300-1556

# **สวัสดิการ และประโยชน์อื่ นๆ ของพนักงาน** 2566

## ที่ฝ่ายบัญชีฝ่ายบุคคลต้องไม่พลาด

# วิธีการคำนวณภาษีเงินไดหัก ณ ที่จาย การสนับความ การเพิ่มหนึ่ง เพื่อมีการค้านวน เพลงเดินเดือน<br>วิธีการคำนวณภาษีเงินได้หัก ณ ที่จ่าย<br>กรณีเพิ่มหรือลดเงินเดือน, ค่าตอบแทนพิเศษ, โบนัสระหว่างปี

ก<mark>รณีเพิ่มหรือลดเงินเดือน, ค่าตอบแทนพิเศษ, โบนัสระหว่างปี</mark><br>ปัญหาการหักภาษี ณ ที่จ่ายพนักงาน เมื่อเริ่มทำงานกลางปี/ออกจากงานหรือสิ้นสุดสัญญาจ้างระหว่างปี ว่างปี<br>ว่างปี<br>เ

- $\blacktriangleright$  ค่าชดเชยตามกฎหมายคุ้มครองแรงงานฉบับล่าสุด!! ที่มีผลกระทบต่อการหักภาษี ณ ที่จ่าย
- เงินไดประเภทใดบางที่สามารถเลือกไมนำมารวมคำนวณเพื่อเสียภาษีสิ้นปได
- $\blacktriangleright$  สรรพากรขอตรวจเอกสารก่อนคืนเงินภาษี จะมีวิธีรับมือสรรพากรและพนักงานอย่างไร

### **วิทยากร**

**[www.dst.co.th](http://www.dst.co.th)/facebook**

### **อาจารย์ชุมพร เสนไสย**

เงื่อนไขการอบรม 1 อดีตนิติกรเชี ยวชาญ กองกฎหมาย กรมสรรพากร วิทยากรผู้เชี ยวชาญด้านกฎหมายภาษีอากร าหมายภาษิอากร<br>2<br>2 . ่ }<br>}

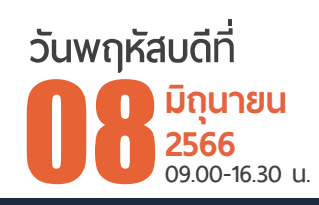

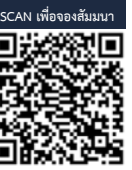

**อัตราค่าสัมมนา**

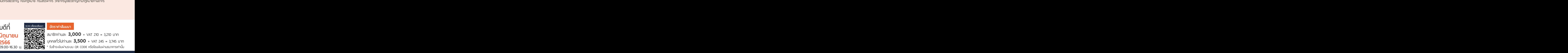

**ท่านสามารถดูรายละเอียดเพิ่ มเติมได้ที่ www.dst.co.th สํารองที่ นั่ งได้ที่ Tel 02-555-0700 กด 1, 02-587-6860-64**

#### หัวข้อสัมมนา

- **1. Update การหักลดหย่อน, การหักค่าใช้จ่ายตามหลักเกณฑ์ใหม่ 2565-2566** 
	- ค่าฝากครรภ์/ ค่าคลอดบุตร 60,000 บาทมีเงื่อนไขอย่างไร
	- \* กรณีที่ตั้งครรภ์ลูกแฝด การใช้สิทธิหักลดหย่อนค่าคลอดบุตร/ ค่าฝากครรภ์ ได้ทั้ง 2 คนหรือไม่
	- \* กรณีตั้งครรภ์และเกิดภาวะแท้ง ค่าใช้จ่ายที่เกิดจากการฝากครรภ์ก่อนหน้านั้น รวมถึงค่ารักษาพยาบาลนำมาลดหย่อนได้หรือไม่
	- \* กรณีที่ได้รับเงินช่วยเหลือจากประกันสังคม การใช้สิทธิลดหย่อนจะต้อง หักเงินช่วยเหลือประกันสังคมออกจากค่าลดหย่อน 60,000 หรือไม่
	- การหักลดหย่อนลูกคนที่ 2
		- \* กรณีการลดหย่อนบุตรคนที่ 2 บุตรบุญธรรมใช้สิทธิลดหย่อนได้หรือไม่
	- การยกเว้นภาษีเงินได้คนพิการต่างด้าว
- **2. Update ค่าลดหย่อนทางภาษีของบุคคลธรรมดา**
	- หักลดหย่อนหรือใช้สิทธิทางภาษีตามหลักเกณฑ์ใหม่
	- การหักลดหย่อนของพนักงานคำนวณอย่างไรไม่ให้หักภาษีณ ที่จ่ายขาดไป
	- สมรสระหว่างปีมีบุตรระหว่างปีจะหักลดหย่อนอย่างไร
	- กรณีหักลดหย่อนของสามีหรือภริยา ถ้าสามีหรือภริยาไม่มีเงินได้จะหักอย่างไร
- **3. สิ่งที่ฝ่ายบัญชีและฝ่ายบุคคลต้องวางแผนและดำเนินการเกี่ยวกับภาษีของ พนักงาน ลูกจ้าง**
	- Update กฎหมายภาษีเงินได้บุคคลธรรมดา การวางแผนด้านรายได้พนักงาน<br>- กัตราภาษี - การวางแผนด้านรายจ่ายบริษัท
	-
- **4. ตัวอย่าง แบบฟอร์ม ลย.01 (แบบรายละเอียดค่าลดหย่อนของพนักงาน)**
- **5. จ่ายเงินได้ให้พนักงานงานอย่างไรไม่ต้องหักภาษี**
- **6. วิธีคิดเงินเดือนค่าจ้าง สวัสดิการที่ต้องหักภาษีณ ที่จ่าย**
	- กรณีจ่ายค่าจ้างเดือนละ 2 ครั้ง
		- \* การปรับเงินเดือนระหว่างปี \* โบนัส/ค่าตอบแทนพิเศษ
	- \* ยื่นแบบสิ้นปีให้พนักงาน
	- กรณีออกจากงานระหว่างปีคำนวณหัก ณ ที่จ่ายอย่างไร
	- แนวทางปฏิบัติในการหัก ณ ที่จ่ายในการจ่ายค่าจ้างรายวัน
	-
- **7. Update สิทธิประโยชน์ทางภาษีที่เกี่ยวกับพนักงานลูกจ้าง ทำอย่างไรไม่มีปัญหากับลูกจ้างและสรรพากร**
	- ประเด็นการตรวจสอบสวัสดิการที่บริษัทให้พนักงานที่กรมสรรพากรมักตรวจสอบ
- **8. Update หลักเกณฑ์การนับระยะเวลาของกองทุนสำรองเลี้ยงชีพ กรณีออกของ นายจ้างเดิมและเข้าทำงานใหม่กับนายจ้างใหม่ หรือทำงานต่อกับนายจ้างเดิม**
- **9. ปัญหาภาษีในการหักภาษีณ ที่จ่ายเงินเดือน ค่าจ้าง สวัสดิการของพนักงาน**
	- ค่าตอบแทนที่ต้องนำมารวมเพื่อหักภาษีณ ที่จ่าย พนักงาน ลูกจ้าง
	- ปัญหาการหักภาษีณ ที่จ่ายพนักงานเมื่อเริ่มทำงานกลางปี/ ออกจากงานระหว่างปี - การหักภาษีณ ที่จ่ายพนักงานเมื่อสิ้นสุดสัญญาจ้างระหว่างปี
	- กรณีพนักงานมีเงินได้หลายที่จะคำนวณภาษีอย่างไร
	- ปัญหาการหักภาษีณ ทื่จ่ายรายวัน, Part-Time, พนักงานโรงงาน
	-
	- ประเด็นปัญหาการหักภาษีลูกจ้างที่เป็นคนต่างชาติและหลักเกณฑ์การหักลดหย่อน - จ่ายค่าจ้างให้กับคนต่างชาติที่อยู่ในประเทศไทย 120 วันต้องหัก ณ ที่จ่ายหรือไม่
	- ส่งเสริมการขายให้กับพนักงานเมื่อทำยอดทะลุเป้าได้รับแพ็คเก็จทัวร์<br>บริษัทต้องหัก ณ ที่จ่ายหรือไม่
	- การหักภาษีณ ที่จ่าย กรณีจ่ายค่าเช่ารถยนต์ส่วนตัวให้กับพนักงาน
	- กรณีจ่ายโบนัสเป็นทองคำถือเป็นเงินได้พนักงานหรือไม่และบริษัทต้อง หักภาษีณ ที่จ่ายพนักงานหรือไม่
	- เบี้ยขยันหรือเงินที่จ่ายเป็นพิเศษนอกจากเงินเดือนพนักงานต้อง หัก ณ ที่จ่ายอย่างไร
	- การหัก ณ ที่จ่ายกรณีบริษัทจ้างรถตู้บุคคลธรรมดารับส่งพนักงานของบริษัท<br>- ต้องถือเป็นเงินได้พนักงานหรือไม่
	- การจ้างนักเรียนนักศึกษาทำงานพิเศษในช่วงเวลาปิดภาคเรียน ต้องหักภาษีณ ที่จ่ายหรือไม่
	- ส่งพนักงานไปเรียนต่อต่างประเทศแต่มีการจ่ายเงินเดือนให้ทุกเดือน จะต้องหัก ณ ที่จ่ายหรือไม่
	- กรณีจ่ายค่านายหน้าให้กับบุคคลภายนอกซึ่งไม่ใช่พนักงานของบริษัท<br>- จะหักภาษี ณ ที่จ่ายอย่างไร
- การหัก ณ ที่จ่ายกรณีจ่ายค่าแรงเหมาจ่าย
- การหักภาษี ณ ที่จ่ายกรณีบริษัทจ่ายเงินค่าเขียนบทความให้กับ พนักงานลูกจ้าง โดยไม่มอบสิทธิในการเขียนให้กับบริษัท
- หนังสือรับรองการหักภาษีณ ที่จ่ายออกเป็นภาษาอังกฤษได้หรือไม่
- จ้างบุคคล/ บริษัท จากต่างประเทศเพื่อมาทำออแกไนซ์หัก ณ ที่จ่ายอย่างไร
- การหักภาษีณ ที่จ่าย กรณีการจ่ายค่าตอบแทนให้กับชาวต่างชาติ ที่อยู่ในไทยและไม่อยู่ในไทย
- การวางแผนภาษีในการให้สวัสดิการพนักงานให้บริษัทลงเป็น รายจ่ายได้/ พนักงานไม่ถือเป็นเงินได้
- นายจ้างออกภาษีให้ลูกจ้างพร้อมวิธีการคำนวณภาษีอย่างไร
- **10. สวัสดิการพนักงานและภาระภาษีที่เกี่ยวข้องสวัสดิการพนักงาน ทำอย่างไรบริษัทถึงจะปฏิบัติได้ถูกต้อง**<br>- ค่าเบี้ยเลี้ยง ค่าพาหนะ ค่ารักษาพยาบาล
	- ค่าเบี้ยเลี้ยง ค่าพาหนะ ค่ารักษาพย<br>- เครื่องแบบพนักงาน ค่านายหน้า
	- เครื่องแบบพนักงาน
	- เบี้ยประกันชีวิต เบี้ยประกันสุขภาพทั้งประกันเดี่ยวและกลุ่ม<br>- ค่าเบี้ยประชบกรรมการ
	- ค่าเบี้ยประชุมกรรมการ<br>- ค่าที่ปรึกษา
	-
	- ค่าที่ปรึกษา ค่าทำงานล่วงเวลา<br>- ขดยนิฟอร์ม - - - - เงินปันผลให้พนักง - เงินปันผลให้พนักงาน
	- เครื่องดื่ม ชา กาแฟที่ให้พนักงาน ค่าโทรศัพท์
	- กรณีบริษัทจัดงานเลี้ยงตามเทศกาลให้กับพนักงานถือเป็นสวัสดิการหรือไม่<br>- อาหารเลี้ยงระหว่างปฏิบัติงาน - เงินรางวัล ของรางวัลจากการทำง
	- เงินรางวัล ของรางวัลจากการทำงาน
	- บ้านพักฟรีหรือเช่าบ้านให้พนักงานอยู่อาศัย มีบ้านให้อยู่แต่เรียกเก็บ ค่าเช่าราคาถูก
	- สร้างบ้านให้พนักงานอยู่ ภาษีซื้อขอคืนได้หรือไม่และพนักงานต้อง คำนวณเป็นเงินได้อย่างไร
	- ซื้อคอนโดให้กรรมการอยู่จะถือเป็นทรัพย์สินของบริษัทหรือเป็นเงินได้ ของกรรมการทั้งจำนวน และต้องหักภาษีณ ที่จ่ายอย่างไร
	- ให้ทุนการศึกษากับลูกจ้างและบุตรของลูกจ้างจะต้องคำนวณภาษีอย่างไร
	- ส่งลูกจ้างเรียนต่อปริญญาโท ต้องถือเป็นเงินได้ของลูกจ้างหรือไม่
- วิธีการคำนวณภาษีเงินได้บุคคลธรรมดา/การหัก ณ ที่จ่ายสำหรับลูกจ้างชาวต่างชาติ **11. การวางแผนรายจ่ายของกิจการ การใช้สิทธิประโยชน์<b>ค่าใช้จ่าย 2 เท่า สำหรับการอบรมในประเทศ**
	- หลักเกณฑ์และเงื่อนไขการใช้สิทธิประโยชน์
	- ค่าใช้จ่ายในการอบรมสัมมนาพนักงานอะไรบ้างที่สรรพากรกำหนดให้ ลงรายจ่ายได้
	- กรณีที่ขับรถพาพนักงานไปสัมมนา โดยไม่ใช้รถของบริษัททัวร์ ค่าน้ำมันที่บริษัทได้จ่ายไปเพื่อพาพนักงานไปสัมมนาลงค่าใช้จ่ายได้หรือไม่

#### **12. ประเด็นที่สรรพากรตรวจสอบให้เสียภาษีเพิ่มและวิธีการตรวจสอบ**

- การ Cross Check ของสรรพากร
- การเตรียมข้อมูลและเอกสารในการตรวจสอบของสรรพากร เช่น หนังสือรับรองการหักลดหย่อนค่าอุปการะเลี้ยงดูบิดามารดา (ล.ย.03), หนังสือรับรองการเป็นผู้อุปการะเลี้ยงดูคนทุพพลภาพ (ล.ย.04.1), ใบอนุโมทนา
- **13. การให้คำแนะนำเกี่ยวกับการตรวจสอบภาษีเงินได้บุคคลธรรมดาด้วย เครื่องมือ และวิธีการ RBA (Risk Based Audit System) รูปแบบใหม่ ของสรรพากร** 
	- รายการค่าลดหย่อนที่แสดงไม่สัมพันธ์กับเงินได้
	- หลักฐานแสดงค่าใช้จ่าย (กรณีหักค่าใช้จ่ายตามจริง) ไม่สัมพันธ์กับ รายได้ที่ได้รับในปีนั้น
- **14**. **ความรับผิดกรณีนายจ้างหักภาษีณ ที่จ่ายเงินเดือน ค่าจ้างไม่ถูกต้อง**
	- หักขาด หักเกิน
	- หักแล้วไม่นำส่งหรือนำส่งไม่ครบ
	- ไม่ออกหนังสือรับรองการหักภาษีณ ที่จ่าย
	- วันที่จ่ายเงินกับวันที่ออกหนังสือรับรองไม่ตรงกัน
	- นายจ้างออกภาษีหัก ณ ที่จ่ายให้แต่ไม่ออกหนังสือรับรองการหักภาษีณ ที่จ่าย
	- ผลกระทบที่ฝ่ายบุคคล/ฝ่ายบัญชีคำนวณหัก ณ ที่จ่ายผิดพลาด
	- ใครมีอำนาจในการแก้ไขใบหัก ณ ที่จ่าย

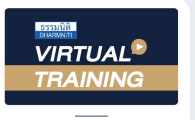

# ้บริษัท ฝึกอบรมและสัมมนาธรรมนิติ จำกัด การอบรม Online ผานโปรแกรม

## ผู้สอบบัญชีรับอนุญาต นับชั่วโมงแบบไม่เป็นทางการได้

(เงื่อนไขเป็นไปตามที่สภาวิชาชีพฯ กําหนด)

## ์ vั้นต<sub>้</sub>อนการสมัครและเข้าใช้งาน

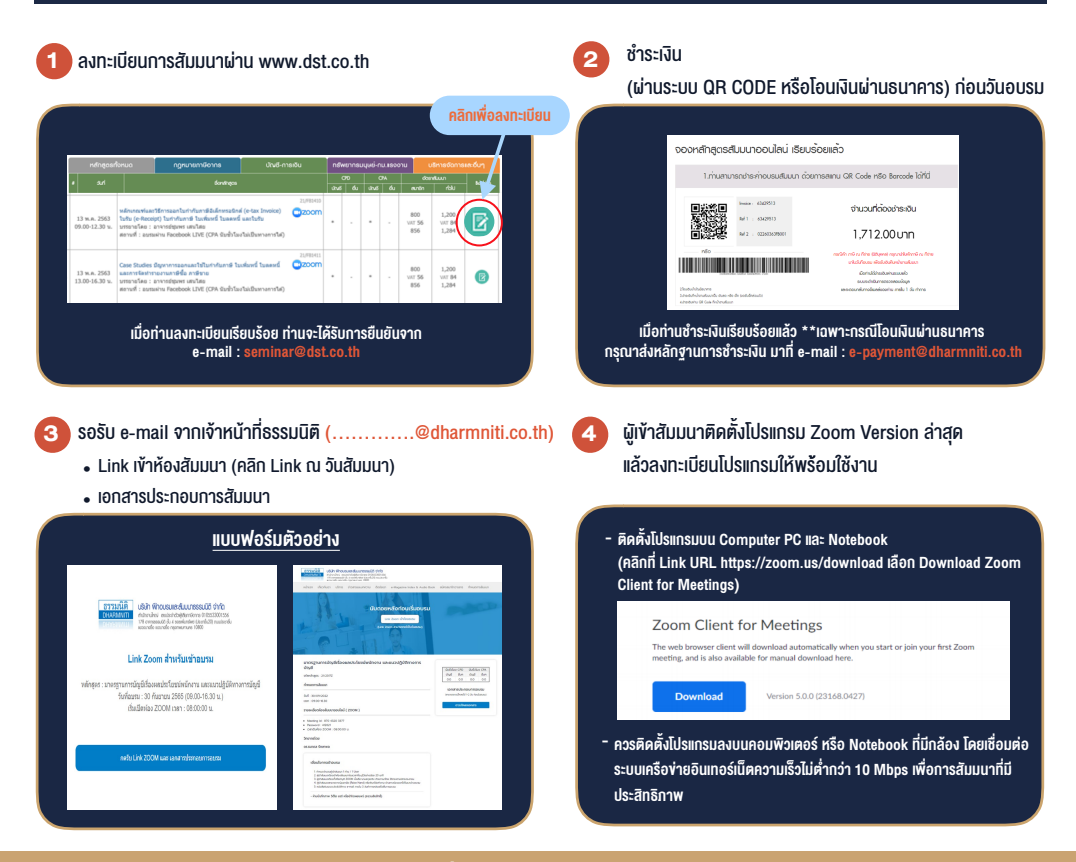

## เงื่อนไขการเขาอบรม

- 1. กำหนดจำนวนผูเขาสัมมนา 1 ทาน / 1 User
- 2. ผูเขาสัมมนาตองเขาหองสัมมนากอนเวลาที่ระบุไวอยางนอย 20 นาที
- 3. ผูเขาสัมมนาตองตั้งชื่อบัญชี ZOOM เปนชื่อ-นามสกุลจริง ดวยภาษาไทยใหตรงตามบัตรประชาชน
- 4. ผูเขาสัมมนาสามารถกดปุมยกมือ (Raise Hand) พิมพ์ข้อคำถามผ่ามช่องทางแชทได้ในระหว่างการอบรม
- 5. หนังสือรับรองจะจัดสงใหทาง e-mail ภายใน 3 วันทำการ หลังเสร็จสิ้นการอบรม
- 6. เมื่อทานชำระเงินบริษัทฯจะสง Link การเขาสัมมนาและไฟลเอกสาร ้ ส่วงหน้า 3 วันทำการก่อนวันสัมมนา โดยทางบริษัทฯ ขอสงวนสิทธิ์ ในการยกเลิกและคืนเงินทุกกรณี

#### - หามบันทึกภาพ วีดีโอแชรหรือนำไปเผยแพร (สงวนลิขสิทธิ์) -

**สํารองที่นั่งออนไลน์ที่ www.dst.co.th Call center 02-555-0700 กด 1 ,02-587-6860-4**